#### **Hadoop Internals for Oracle Developers and DBAs** Exploring the HDFS and MapReduce Data Flow

**Tanel Põder Enkitec** 

http://www.enkitec.com http://blog.tanelpoder.com @tanelpoder

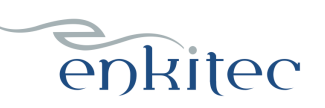

www.enkitec.com **1** 

#### Intro: About me

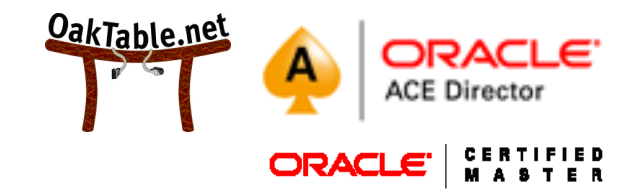

- Tanel Põder
	- Former Oracle Database Performance geek
	- Present Exadata Performance geek
	- Aspiring Hadoop Perfomance geek
- This makes me feel old:
	- 20+ years of Linux
	- 15+ years of Oracle
	- 5+ years of Exadata
	- 1+ year of Hadoop
- My Hadoop interests

enkitec

Performance stuff, DW offloading

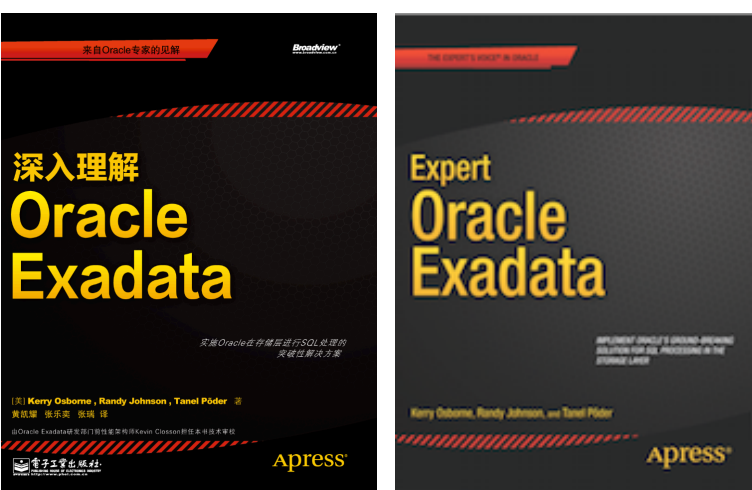

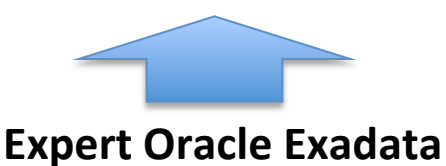

book (with Kerry Osborne and Randy Johnson of Enkitec)

#### **About Enkitec**

- Enkitec
	- North America
	- UK, EMEA
- $~^{\sim}$ 100 staff
	- In US, Europe
	- Consultants with Oracle experience of 15+ years on average
- What makes us so awesome  $\odot$ 
	- 200+ Exadata implementations to date
	- Enkitec Exa-Lab  $\odot$ 
		- We have 3 Exadatas  $(V2, X2-2, X3-2)$
		- **Full-Rack Big Data Appliance**
		- **Exalytics**
		- ODA

# enkitec

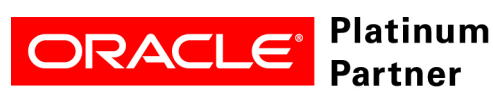

#### **Cloudera Partner SI**

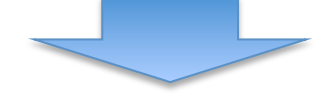

#### **Everything Exa**

Planning/PoC Implementation Consolidation Migration Backup/Recovery Patching **Troubleshooting** Performance Capacity **Training** 

**Oracle<->Hadoop**

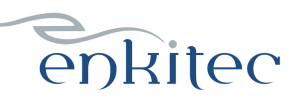

## Enkitec's exalab: Big Data Appliance Hardware Features

- A full rack of 18 servers
	- An engineered system
- 16 CPU cores per server
	- $\bullet$  Total 288 cores in full rack
- 12 x 3 TB disks per server
	- 648 TB of disk space in rack
- Connected with InfiniBand
- **A Built in beer-holder!**

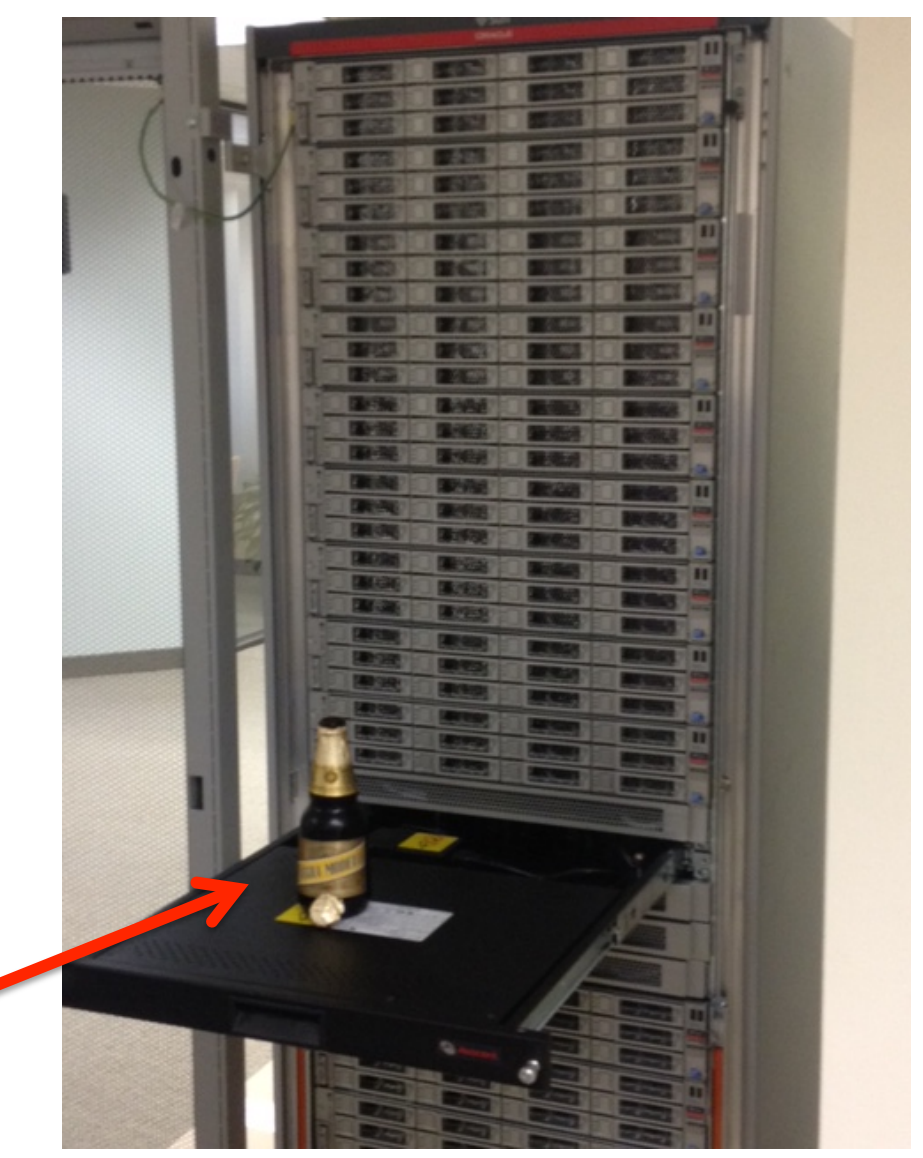

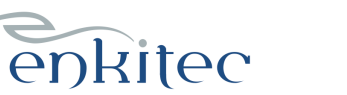

## Why also I am excited about

Hadoop?

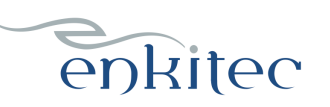

www.enkitec.com 5

## Typical Data Processing

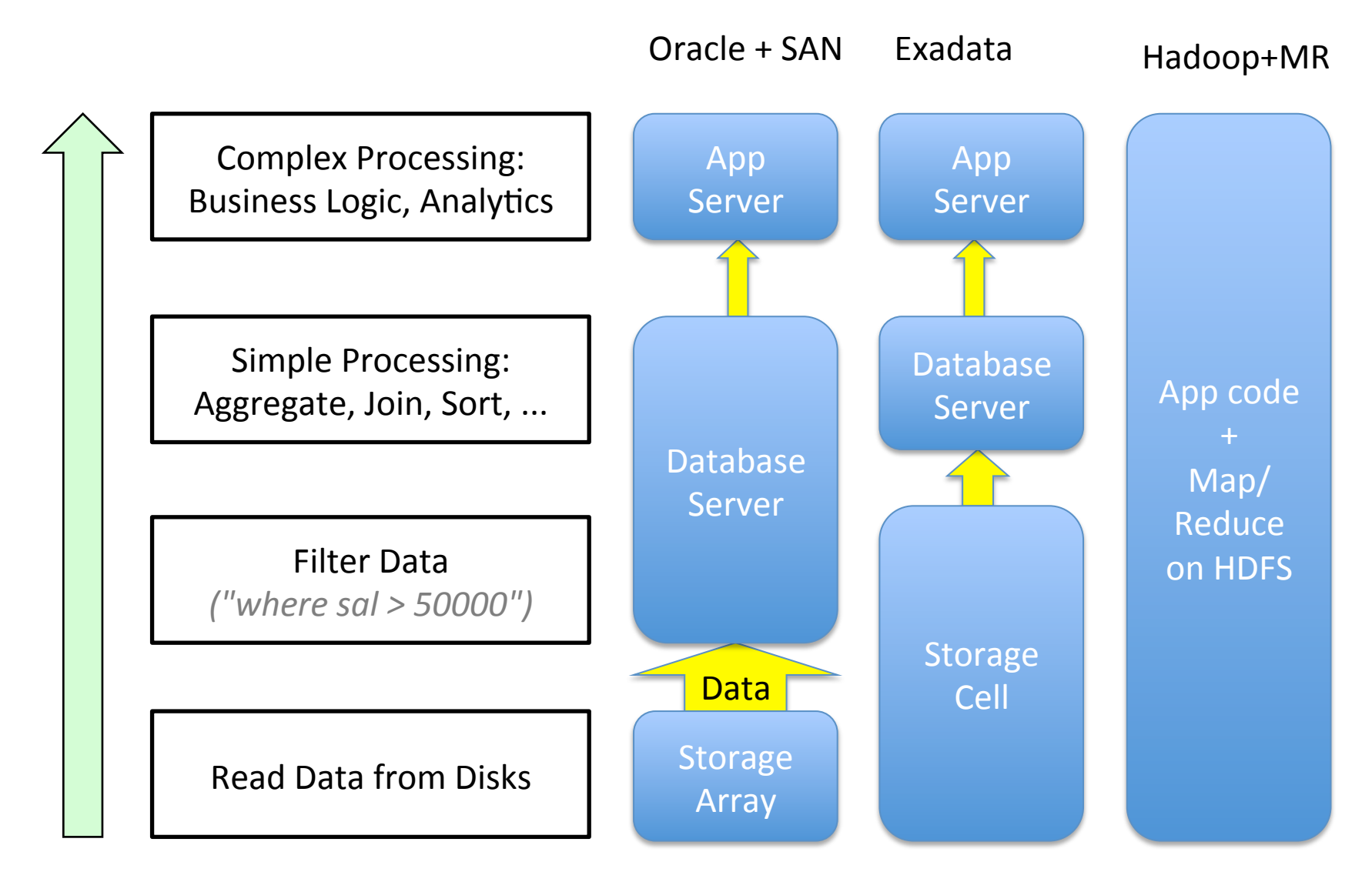

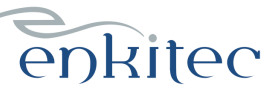

## **All** processing can be close to data!

• One of the mantras of Hadoop:

enkitec

- *"Moving computation is cheaper than moving data"*
- MapReduce  $+$  HDFS hide the complexity of placing the computation of data on their local (or closest) cluster nodes
	- No super-expensive interconnect network and complex scheduling & MPI *coding needed*
	- No need for shared storage (expensive SAN + Storage Arrays!)
- Now you can build a supercomputer (from commodity pizzaboxes) cheaply!

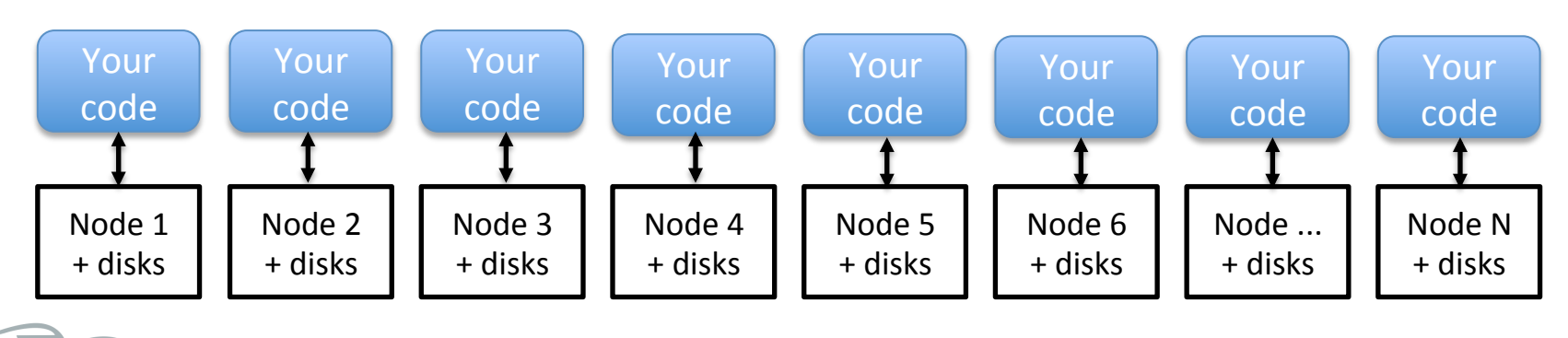

#### Oracle Database's internal "MapReduce"

- A *SELECT COUNT(\*)* FROM t is not a real-life query
	- Gives very simple and scalable execution plan
- Similarly, a MapReduce task just counting words from a single file is not a real-life Hadoop job
	- But let's start from a simple example anyway

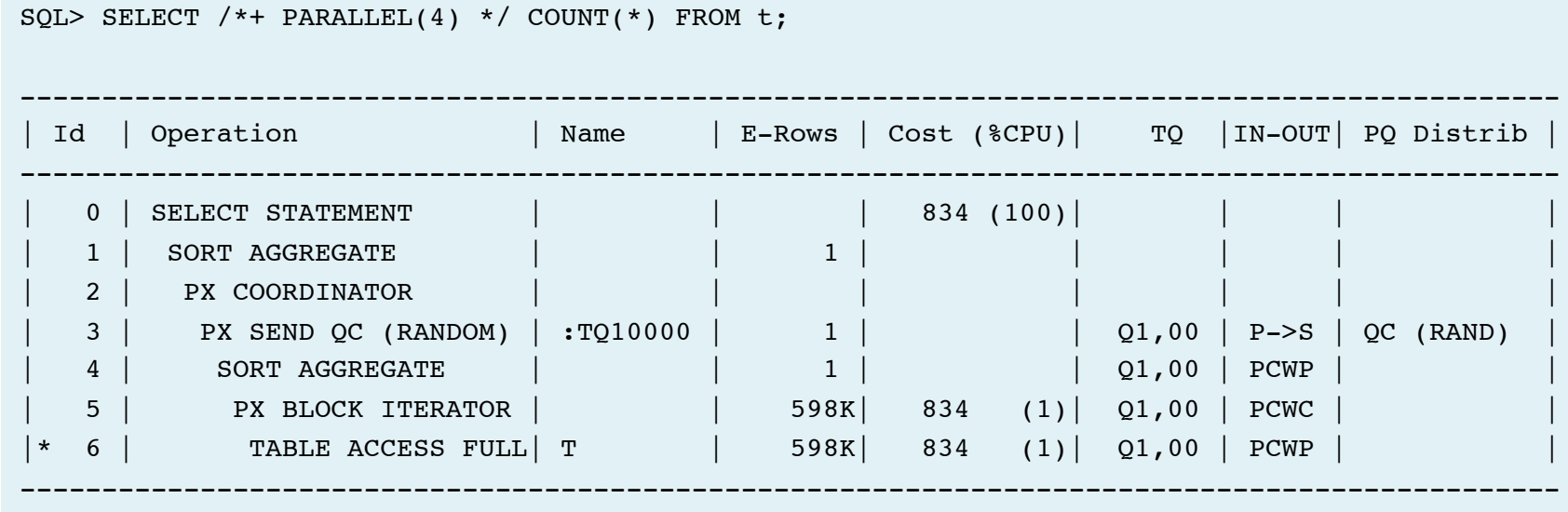

#### Simple "MapReduce" behavior in Oracle

- QC spawns 4 slaves and *maps* out work (PX granules) to them
	- 1. Slaves read only the PX granules "allocated" to them for reading by the PX BLOCK ITERATOR
	- 2. Slaves do the computation they can (count) and send results to QC
	- 3. QC *reduces* the 4 slaves results to one (sums the counts together)

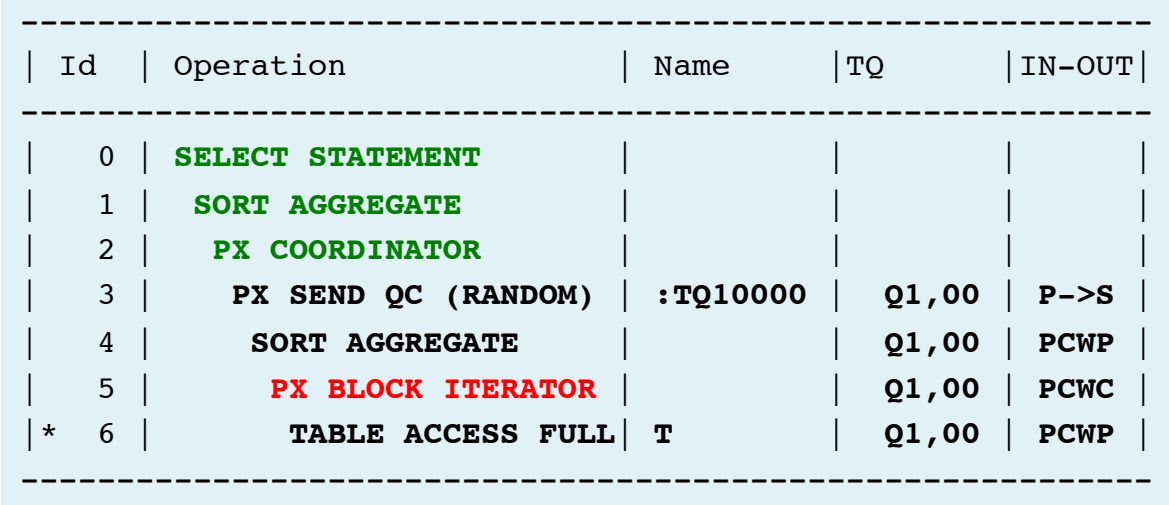

Each slave essentially executes the same cursor, but the PX BLOCK **ITERATOR (and the access)** predicate below) return different Data Block Address ranges to scan.

If an inter-instance PX SQL. the cursor has to be shipped to the library cache of all executing nodes

 $6 - \text{access}$  :  $Z>=:Z$  AND :  $Z<=:Z$ )

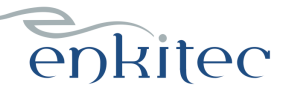

#### Measuring PX Data Flow – V\$PQ TQSTAT

- V\$PQ\_TQSTAT shows the dataflow stats between slave sets
	- Producer <-> Consumer
	- "Map" <-> "Reduce"

SQL> @tq Show PX Table Queue statistics from last Parallel Execution in this session...

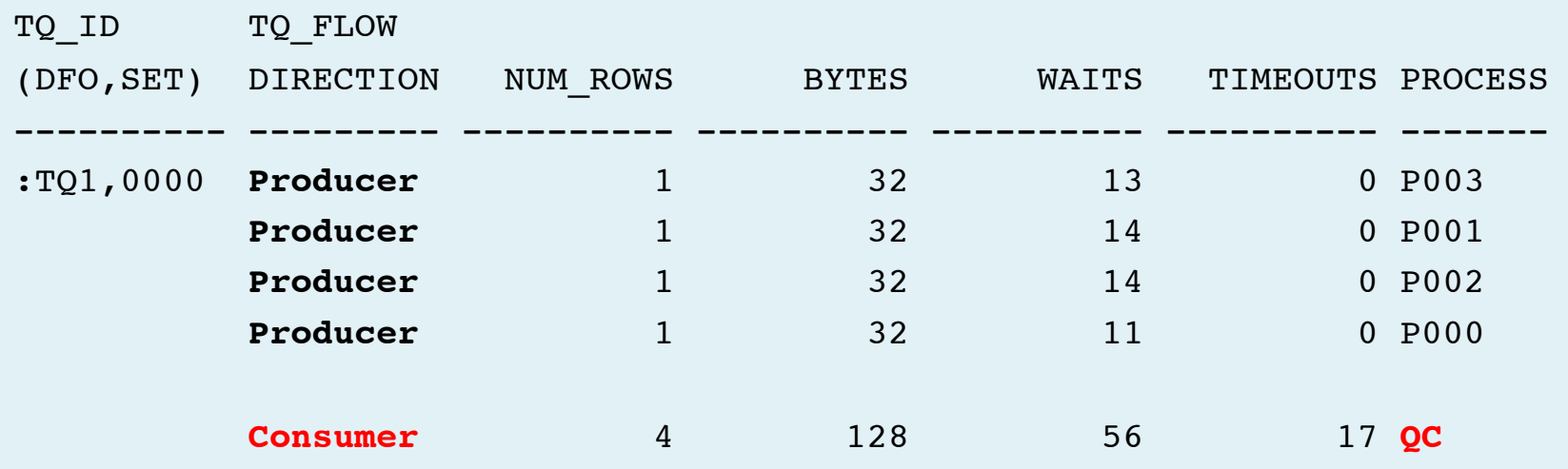

#### http://blog.tanelpoder.com/files/scripts/tq.sql

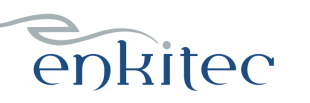

www.enkitec.com and the state of the state of the state of the state of the state of the state of the state of the state of the state of the state of the state of the state of the state of the state of the state of the sta

#### More complex "MapReduce" behavior in Oracle

• The parallel query has more levels now  $-$  two table queues

```
SELECT /*+ PARALLEL(4) */ owner, COUNT(*) FROM t GROUP BY owner
Plan hash value: 129087698
--------------------------------------------------------------------------
 | Id | Operation | Name | TQ |IN-OUT| PQ Distrib |
--------------------------------------------------------------------------
   0 | SELECT STATEMENT
   1 | PX COORDINATOR
   | 2 | PX SEND QC (RANDOM) | :TQ10001 | Q1,01 | P->S | QC (RAND) |
   3 | HASH GROUP BY | Q1,01 | PCWP
   | 4 | PX RECEIVE | | Q1,01 | PCWP | |
   | 5 | PX SEND HASH | :TQ10000 | Q1,00 | P->P | HASH |
   | 6 | HASH GROUP BY | | Q1,00 | PCWP | |
   | 7 | PX BLOCK ITERATOR | | Q1,00 | PCWC | |
   8 | TABLE ACCESS FULL| T | Q1,00 | PCWP
--------------------------------------------------------------------------
                                                                   Data Flow
                                                                 between	Slave	
                                                                  Sets (Stages)
                                                                 via memory or
                                                                     UDP
```
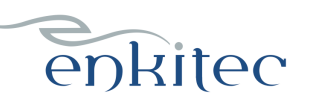

#### What is the Hadoop *physically*?

- Hadoop is an ecosystem of many (mainly) Java programs
- We will be talking about HDFS and MapReduce
	- HDFS = Hadoop's Distributed File System
	- MapReduce  $=$  A job placement, scheduling and data flow library
	- ... they are also just some Java programs
- Lots of JVMs!
	- Some run as daemons (various metadata servers)
	- Some get started & stopped for each MapReduce Job
	- And some higher level programs (like Hive, Pig) generate & run mapreduce jobs internally

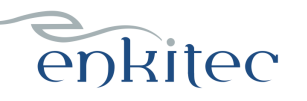

#### **HDFS** processes

\$ **ps auxwww | grep hdfs**

hdfs 2860 0.2 4.0 790500 159808 ? Sl 19:28 0:30 /usr/java/  $jdk1.6.0$  31/bin/java -Dproc namenode  $-Xmx1000m -$ Dhdfs.audit.logger=INFO,RFAAUDIT -Dsecurity.audit.logger=INFO,RFAS -Djava.net.preferIPv4Stack=true -Dhadoop.log.dir=/var/log/hadoop-hdfs -Dhadoop.log.file=hadoop-cmf-hdfs1-NAMENODE-localhost.localdomain.log.out -D**hadoop.home.dir=/usr/lib/hadoop** -Dhadoop.id.str=hdfs - Dhadoop.root.logger=INFO,RFA -Djava.library.path=/usr/lib/hadoop/lib/native -Dhadoop.policy.file=hadoop-policy.xml -Djava.net.preferIPv4Stack=true - Xmx181542808 -XX:+UseParNewGC -XX:+UseConcMarkSweepGC -XX:- CMSConcurrentMTEnabled -XX:CMSInitiatingOccupancyFraction=70 **org.apache.hadoop.hdfs.server.namenode.NameNode**

hdfs 2918 0.2 3.5 772016 139824 ? Sl 19:28 0:30 /usr/java/  $jdk1.6.0$  31/bin/java -Dproc datanode  $-Xmx1000m -$ Dhdfs.audit.logger=INFO,RFAAUDIT -Dsecurity.audit.logger=INFO,RFAS -Djava.net.preferIPv4Stack=true -Dhadoop.log.dir=/var/log/hadoop-hdfs -Dhadoop.log.file=hadoop-cmf-hdfs1-DATANODE-localhost.localdomain.log.out -Dhadoop.home.dir=/usr/lib/hadoop -Dhadoop.id.str=hdfs -Dhadoop.root.logger=INFO,RFA -Djava.library.path=/usr/lib/hadoop/lib/native -Dhadoop.policy.file=hadoop-policy.xml -Djava.net.preferIPv4Stack=true -server -Xmx181542808 -XX:+UseParNewGC -XX:+UseConcMarkSweepGC -XX:-CMSConcurrentMTEnabled -XX:CMSInitiatingOccupancyFraction=70 **org.apache.hadoop.hdfs.server.datanode.DataNode**

enkitec

#### **HDFS Libraries & Config**

```
$ ls -l /usr/lib/hadoop-hdfs/
total 6108
drwxr-xr-x. 2 root root 4096 Jul 15 03:33 bin
drwxr-xr-x. 2 root root 4096 Jul 15 03:33 cloudera
-rw-r--r--. 1 root root 4534749 May 27 20:00 hadoop-hdfs-2.0.0-cdh4.3.0.jar
-rw-r--r--. 1 root root 1692271 May 27 20:00 hadoop-hdfs-2.0.0-cdh4.3.0-tests.jar
lrwxrwxrwx. 1 root root 30 Jul 15 03:33 hadoop-hdfs.jar -> hadoop-hdfs-2.0.0-
                                                                          cdh4.3.0.jar
```

```
# cat /etc/hadoop/conf/hdfs-site.xml
<?xml version="1.0" encoding="UTF-8"?>
<configuration>
<property>
     <name>dfs.namenode.http-address</name>
     <value>localhost.localdomain:50070</value>
   </property>
   <property>
     <name>dfs.replication</name>
     <value>3</value>
   </property>
   <property>
     <name>dfs.blocksize</name>
     <value>134217728</value>
   </property>
```
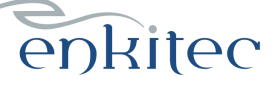

#### HDFS low-level structure

- It's just a bunch of regular files in an OS directory!
	- Residing on a regular *local* OS filesystem (like EXT3, EXT4, XFS, etc)

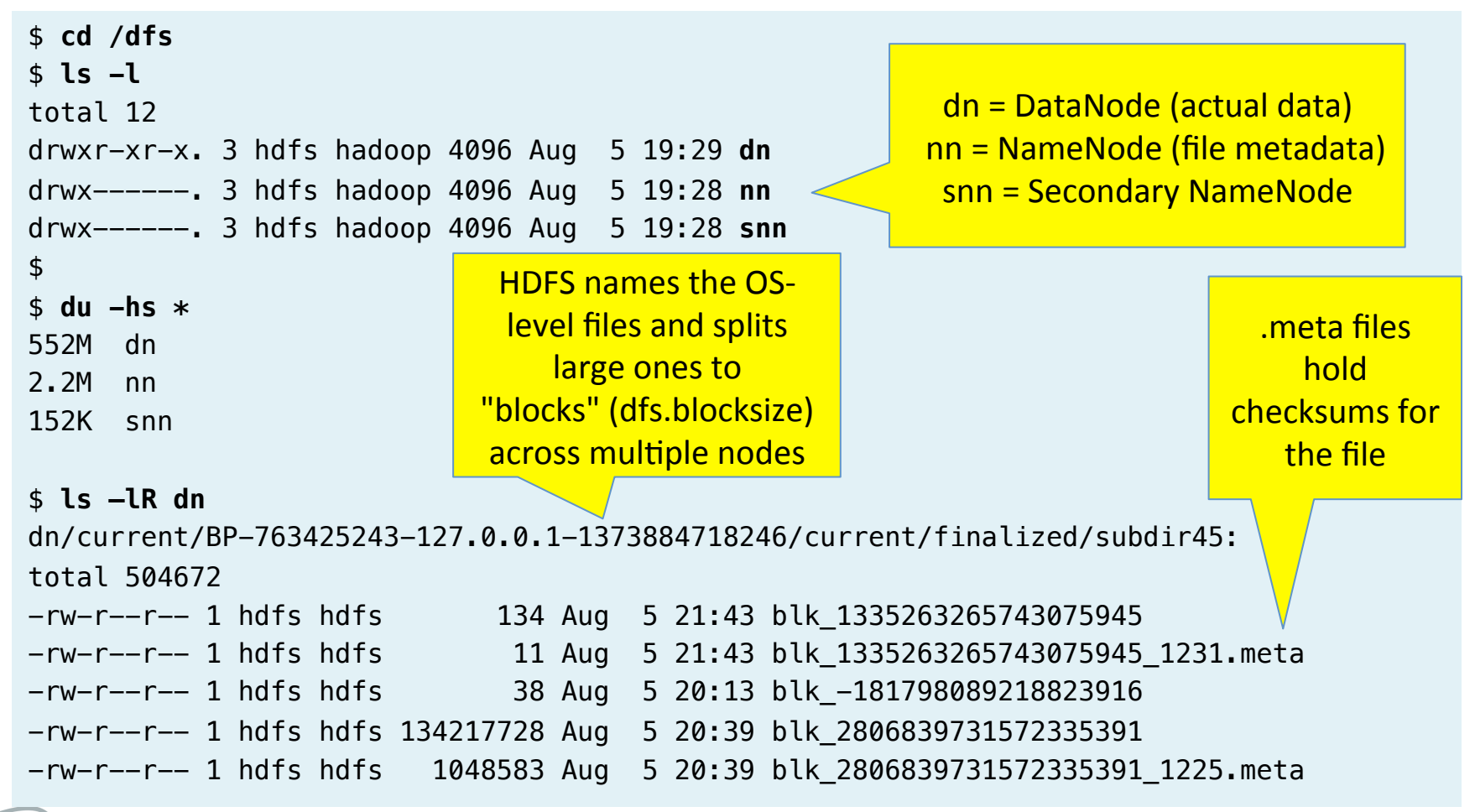

#### enkitec

## HDFS high-level picture

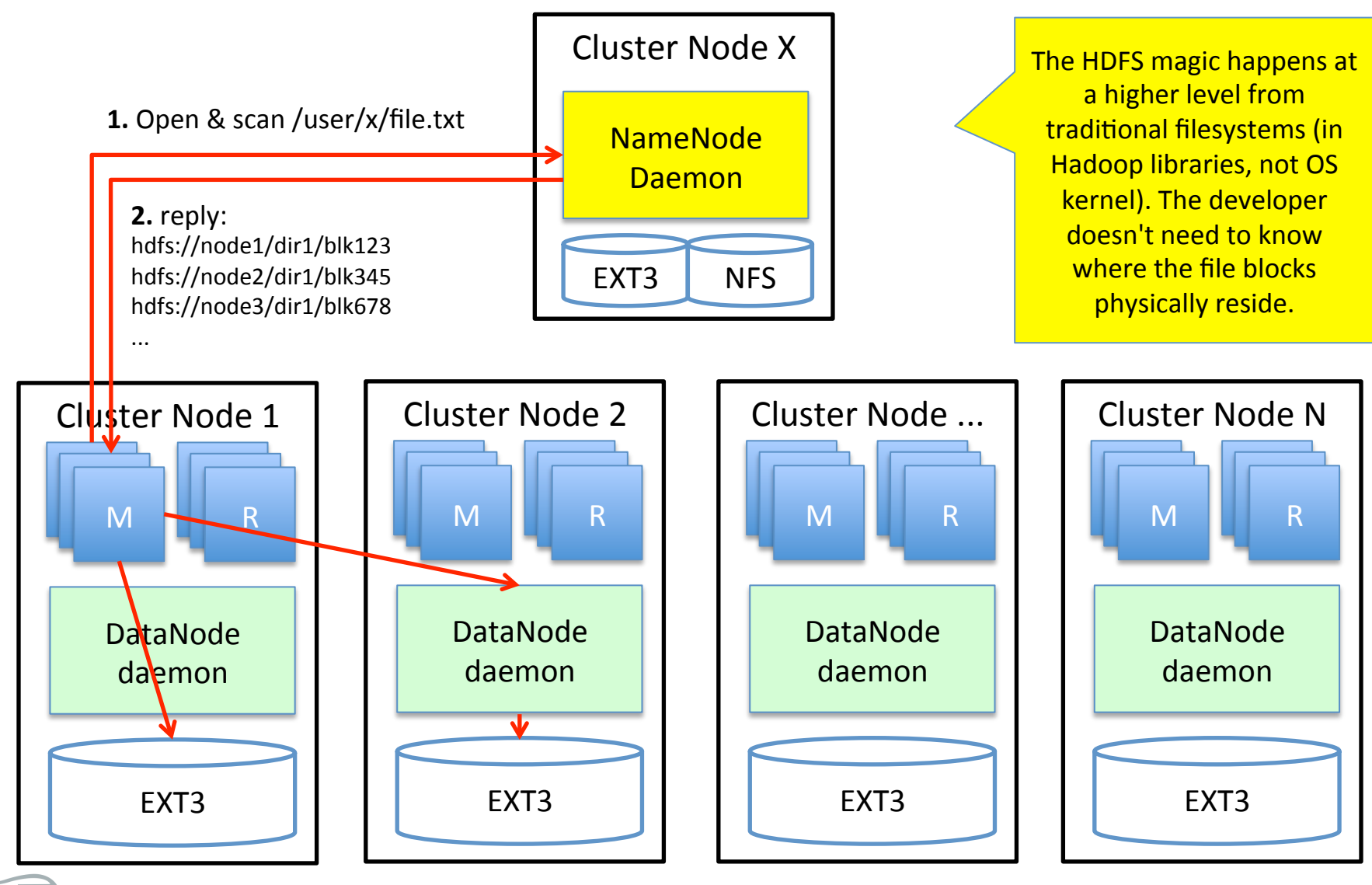

enkitec

www.enkitec.com and the set of the set of the set of the set of the set of the set of the set of the set of the set of the set of the set of the set of the set of the set of the set of the set of the set of the set of the

#### HDFS Design and Tradeoffs

- HDFS is designed for "write once, read many" use cases
- Large sequential streaming reads (scans) of files
	- Not optimal for random seeks and small IOs
- "Inserts" are appended to the end of the file
- No updates

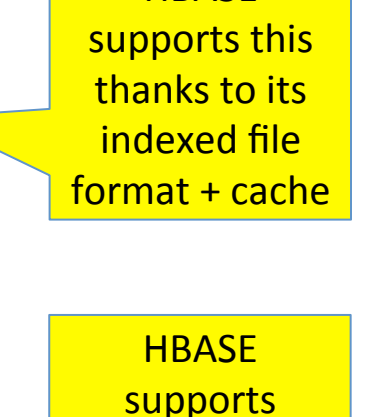

random 

lookups and updates 

**HBASE** 

• HDFS performs the replication ("mirroring") and is designed anticipating frequent DataNode failures

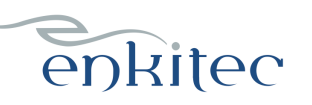

#### Exadata IO flow & address space translation

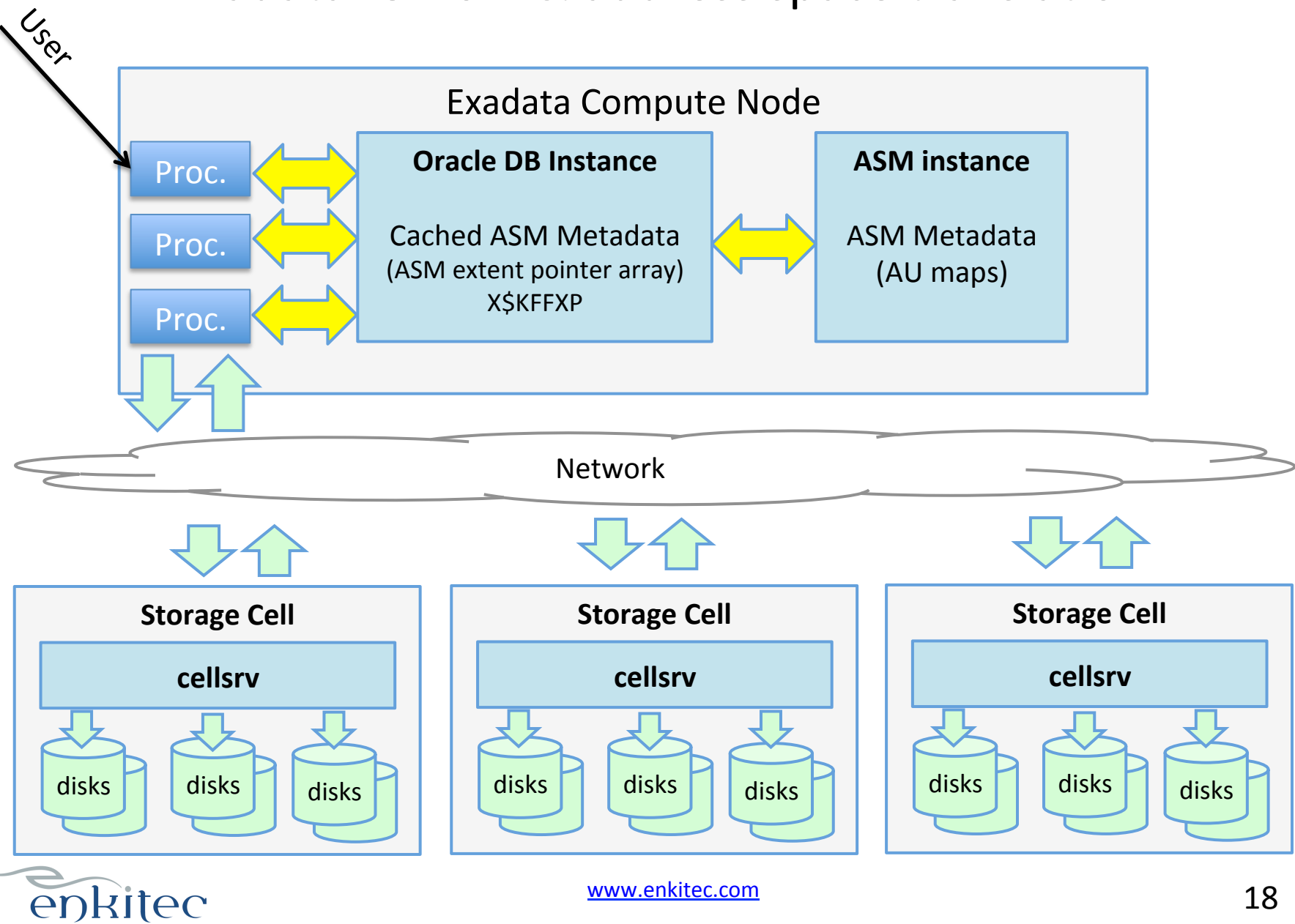

www.enkitec.com and the state of the state of the state of the state of the state of the state of the state of the state of the state of the state of the state of the state of the state of the state of the state of the sta

#### Hadoop IO flow & address space translation Legi Cluster Node X and South Cluster Node Y **NameNode** In-memory hashtable of HDFS maps **Job Tracker Secondary NameNode** Metadata Checkpoints Network **Cluster Node A Cluster Node B Cluster Node C** M M R R R M M R R R M M R R **DataNode + TaskTracker DataNode + TaskTracker DataNode + TaskTracker** disks  $\Box$  disks  $\Box$  disks disks  $\begin{array}{|c|c|c|c|c|c|} \hline \end{array}$  disks disks disks  $\Box$  disks  $\Box$  disks

www.enkitec.com and the state of the state of the state of the state of the state of the state of the state of the state of the state of the state of the state of the state of the state of the state of the state of the sta

enkitec

#### Hadoop Jobs vs Tasks

- If Hadoop **Jobs** were Oracle SQL statements executed in parallel
	- The JobTracker would be like Oracle's **Query Coordinator**

- … then *Tasks* would be like the Parallel Execution Slaves\*
	- Max amount of concurrently running Tasks configured by task slots
	- An input-split (range of data) passed to a Task for mapping is like the PX-granule in Oracle

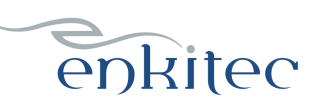

#### Hadoop Job Placement

- A Hadoop Job gets split into many Tasks for distributed parallel processing:
	- The JobTracker first tries to schedule the Tasks on the nodes where the corresponding data resides
	- If there are no available Task Slots on the node, then another node (in the same rack is picked)

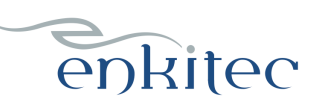

#### Logical view: Oracle Exadata Parallel Full Table Scan

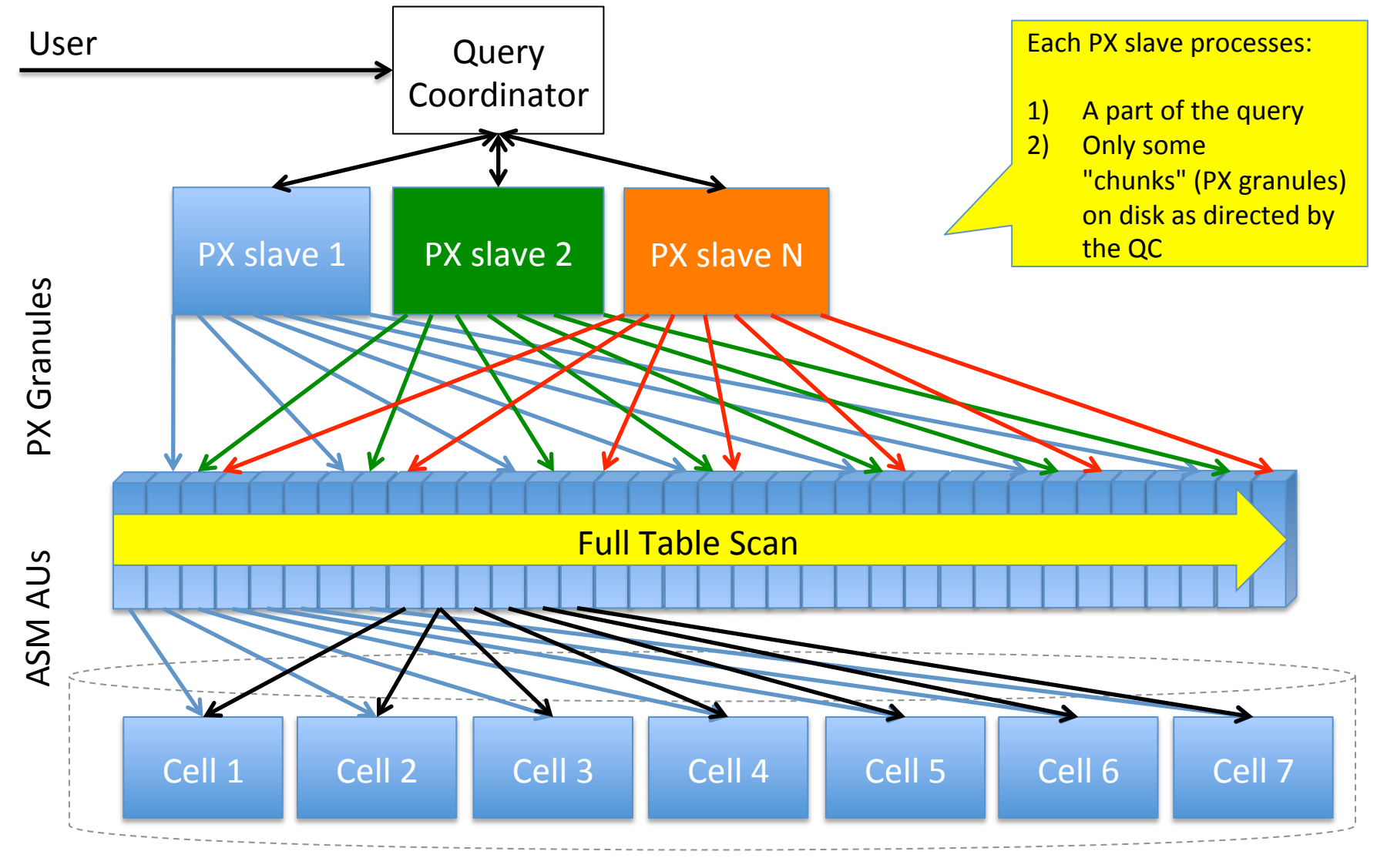

enkitec

www.enkitec.com 22

## Logical view: Hadoop "Parallel Full Table Scan"

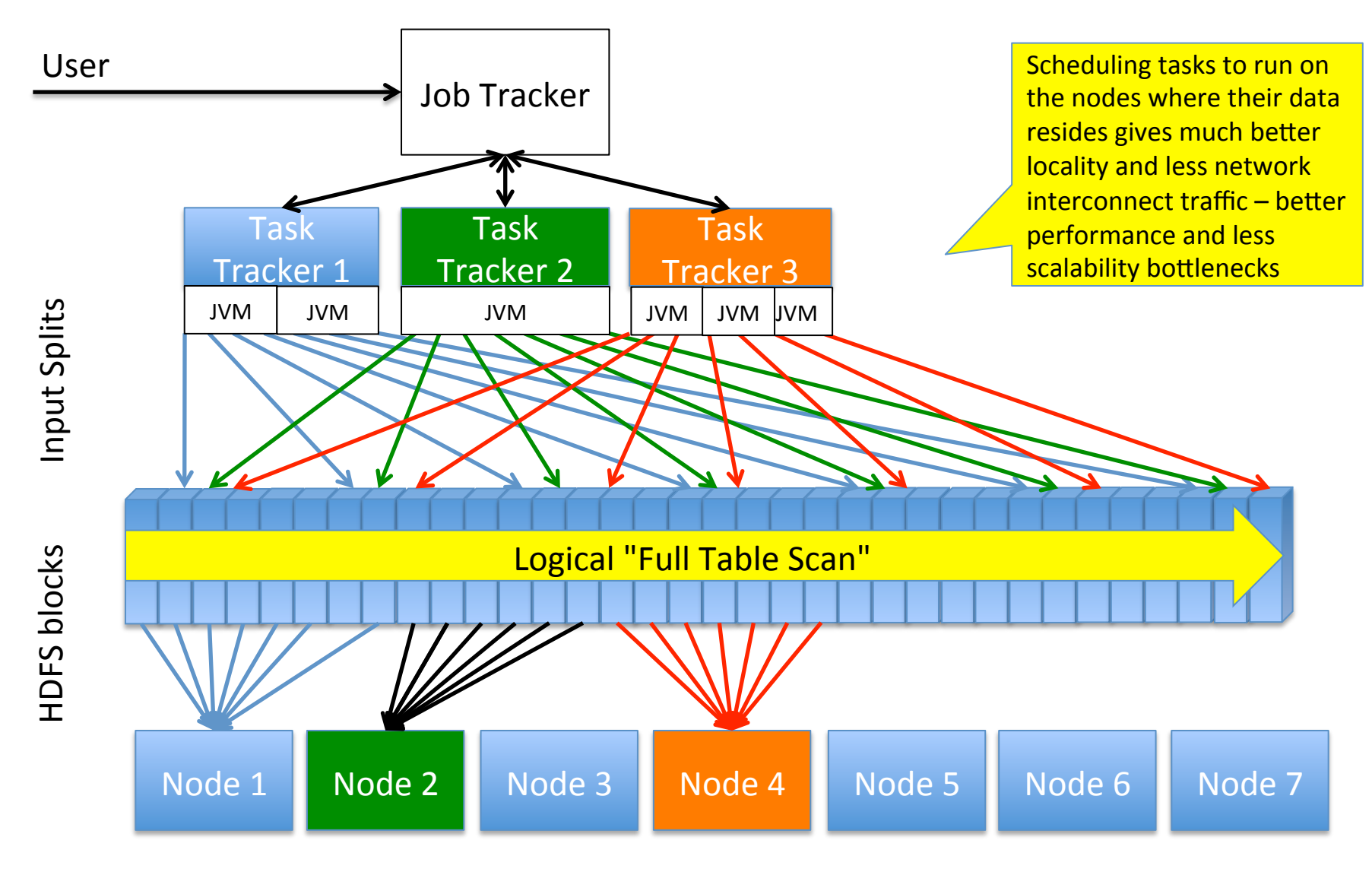

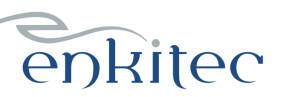

#### What is Hadoop MapReduce physically, anyway?

- MapReduce is just a Java library which can talk to HDFS, NameNodes, Job Trackers etc
	- So your (Java) app needs to use the MapReduce library
	- Somewhat like using JDBC to run SQL
	- ... you would use MapReduce to scan (HDFS) files
	- Note that MapReduce does not *have* to work with HDFS, many other data sources are supported (like FTP, HTTP, Amazon S3 etc)
- You can call the MapReduce library directly in Java (and other JVM-based languages)
	- The MapReduce library logic and application logic would reside in the same JVM – less IPC and communication overhead
	- Indirect APIs for C, Python, etc also available

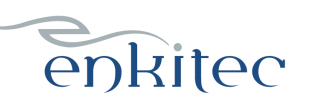

#### A typical MapReduce app run

- 1. Your MapReduce app with required libraries packed into JAR
- 2. \$ hadoop jar app.jar MainClass arg1 arg2
- 3. The app.jar gets copied to HDFS, replicated
- 4. The Task Trackers copy the JAR to local tmp directory
- 5. The Task Tracker launches a new JVM with the JAR and Class name to execute
- 6. Your code in the JAR will take over and call out HDFS, input, output libraries as needed
- 7. After X seconds (minutes, hours) you will have an output file in HDFS

It is possible to cache the JARs for future use using DistributedCache and even reuse JVMs for next task runs

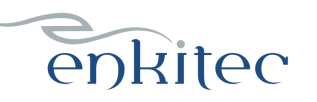

## Thanks!!!

- Questions?
	- Ask now :)
- Or Contact
	- tanel@tanelpoder.com
	- http://blog.tanelpoder.com
	- @tanelpoder

• http://www.enkitec.com (we rock!  $;-$ )

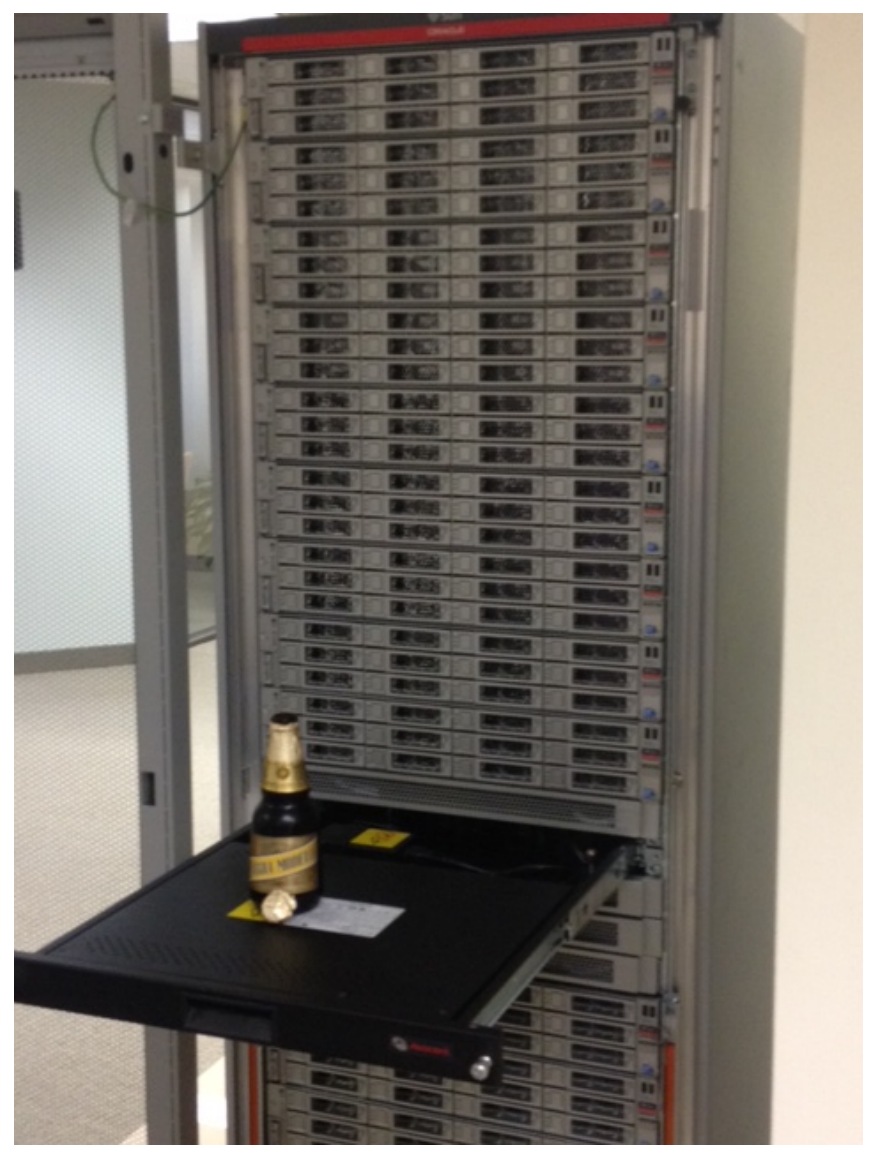

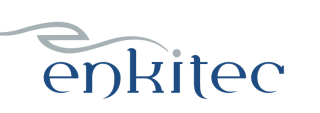